## Taxi out/Taxi in

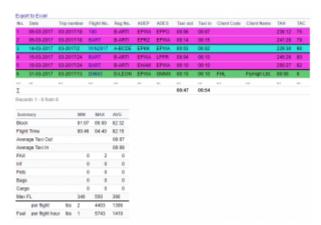

Taxi in and Taxi Out

We have added 2 extra columns to the Custome Flights List report.

These columns are;

- 1. Taxi out calculating as T/O minus BLOFF
- 2. Taxi in calculating as BLON minus LND

These calculations are based solely on Journey Log. In order to display any values in the columns you need to select 'Journey Log only' as Data Source in the filter.

We have also added **Average Taxi in and Taxi out** values in the 'Summary' section. The average values calculations are based on a summary of Taxi in/out times devided by the number of flights in any given period (chosen in the filter).

It is also possible to filter by specific airport. Depending on the filtering you can get the following Taxi in/out data:

- ADEP and ADES if you insert airport code in the Airport field in standard mode Leon will search Taxi in and Taxi out for this one airport
- ADEP if you switch to 'toggle mode' and search by ADEP
- ADES if you switch to 'toggle mode' and search by ADES
- Route if you search for a specific route in 'toggle mode' in the filter

From

https://wiki.leonsoftware.com/ - Leonsoftware Wiki

Permanent link:

https://wiki.leonsoftware.com/updates/two-columns-added-to-custom-flights-list-report?rev=1500547829

Last update: 2017/07/20 10:50

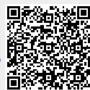